## Stat 8053, Fall 2013: Multinomial Logistic Regression (Faraway, Chap. 5)

Women's Labor Force Participation in Canada

```
library(car)
str(Womenlf)
'data.frame': 263 obs. of 4 variables:
$ partic : Factor w/ 3 levels "fulltime","not.work",..: 2 2 2 2 2 2 2 1 2 2 ...
$ hincome: int 15 13 45 23 19 7 15 7 15 23 ...
$ children: Factor w/ 2 levels "absent","present": 2 2 2 2 2 2 2 2 2 2 ...
$ region : Factor w/ 5 levels "Atlantic","BC",..: 3 3 3 3 3 3 3 3 3 3 ...
```
# reorder factor levels

```
Womenlf$partic <- factor(Womenlf$partic, levels=levels(Womenlf$partic)[c(2, 3, 1)])
Womenlf$region <- factor(Womenlf$region, levels=levels(Womenlf$region)[c(1, 4, 3, 5, 2)])
Womenlf$inc <- factor(ifelse(Womenlf$hincome < 14, "low", "high"), levels=c("low", "high"))
(tab <-ftable(xtabs(~ children + inc + partic, Womenlf)))
```
partic not.work parttime fulltime

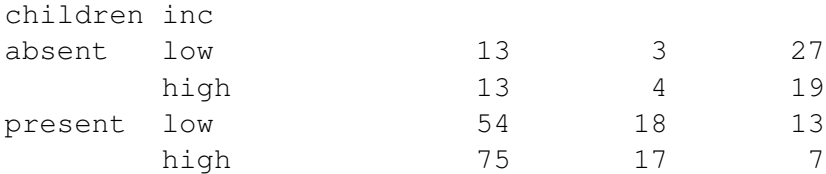

```
round(100 * prop.table(tab, 1), 1)
```
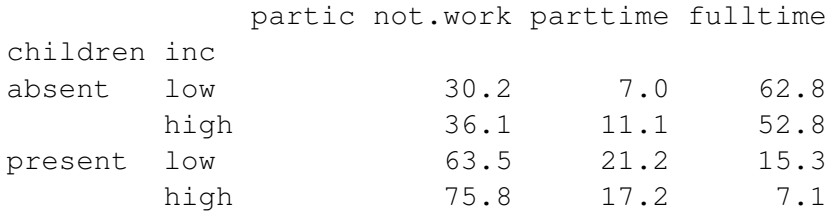

library(nnet) # multinom is in the nnet package  $m1$  <- multinom(partic  $\tilde{ }$  log(hincome) + children + region, data=Womenlf)

# weights: 24 (14 variable) initial value 288.935032

iter 10 value 209.772667 iter 20 value 208.795522 final value 208.795515 converged Anova(m1) Analysis of Deviance Table (Type II tests) Response: partic LR Chisq Df Pr(>Chisq) log(hincome) 12.5 2 0.0019 children 63.2 2 1.9e-14 region 7.0 8 0.5320 m2 <- update(m1, ~ . - region, trace=FALSE) # trace=FALSE shortens output summary(m2) Call: multinom(formula = partic  $\sim$  log(hincome) + children, data = Womenlf,  $trace = FALSE)$ Coefficients: (Intercept) log(hincome) childrenpresent parttime -1.547 0.08667 0.0148  $fulltime$  3.080 -0.98585 -2.5307 Std. Errors: (Intercept) log(hincome) childrenpresent parttime 1.0386 0.3492 0.4674 fulltime 0.8106 0.2960 0.3610 Residual Deviance: 424.6 AIC: 436.6 library(effects) plot(allEffects(m2, xlevels=list(hincome=25)))

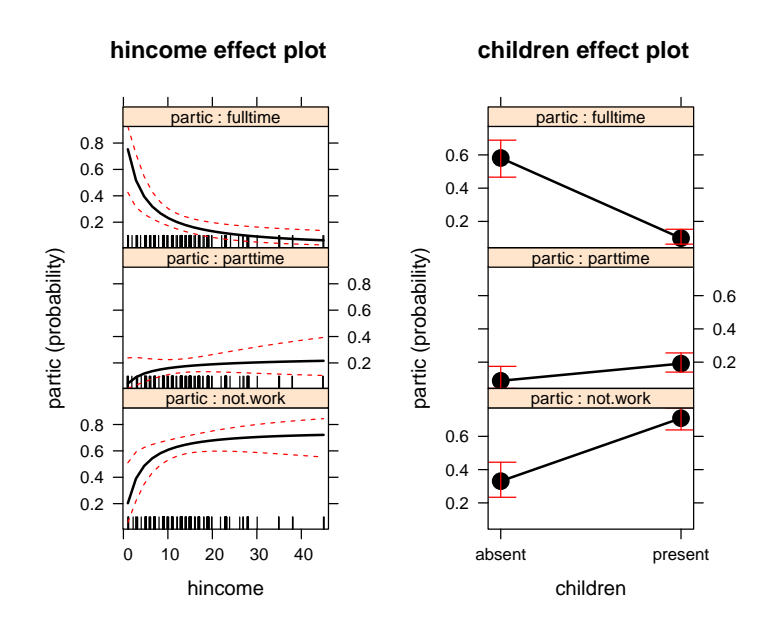

plot(effect("log(hincome)\*children", m2, xlevels=list(hincome=25))) plot(effect("log(hincome)\*children", m2, xlevels=list(hincome=25)), style="stacked", colors=grey(c(.3, .5, .8)))

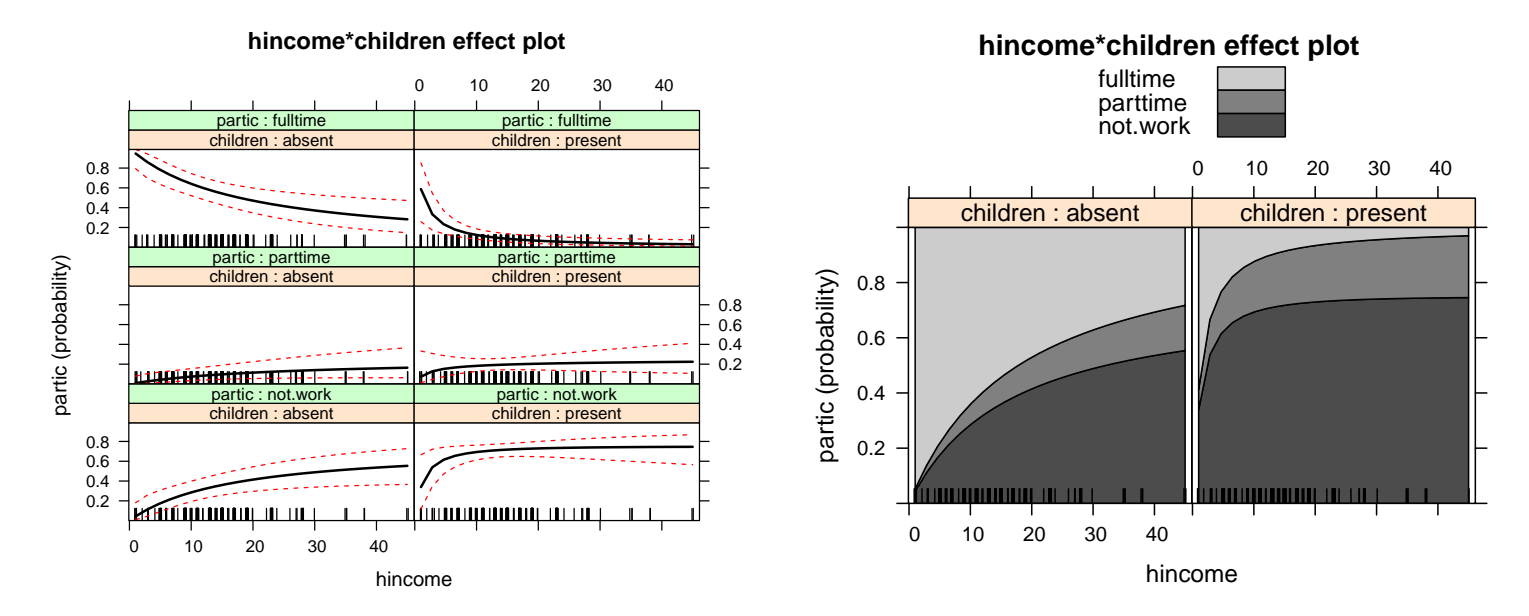

The predict method by default returns the category with the highest predicted probability:

```
(tab1 <- xtabs(~ partic + predict(m1), Womenlf))
          predict(m1)
partic not.work parttime fulltime
  not.work 136 0 19
 parttime 36 0 6
  fulltime 23 0 43
accuracy \le function(tab) round( 100 * sum(diag(tab))/sum(tab), 1)
accuracy(tab1)
[1] 68.1
set.seed(1144)
dim(Womenlf)
[1] 263 5
construct <- sample(1:dim(Womenlf)[1], 150)
mconstruct <- update(m1, subset=construct, trace=FALSE)
accuracy( xtabs( ~ partic + predict(mconstruct), Womenlf[construct,]))
[1] 72
accuracy( xtabs( ~ partic + predict(mconstruct, Womenlf[-construct,]), Womenlf[-construct,]))
[1] 58.4
Compare to:
prop.table(xtabs(~ partic, Womenlf))
partic
not.work parttime fulltime
  0.5894 0.1597 0.2510
  The predict with argument type="probs" returns vectors of estimated probabilities:
```

```
predict(m1, Womenlf[1:7,], type="probs")
```
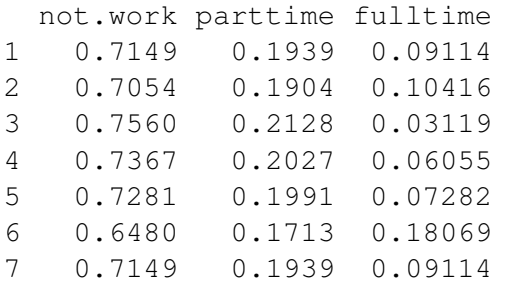

Similarly, the residuals return an  $n \times m$  matrix whose elements are  $y_{ij} - \hat{p}_{ij}$ .

## Central Nervous System Birth Defect Prevalence in South Wales

library(faraway)  $data(\text{cns})$  # from faraway p. 103 cns

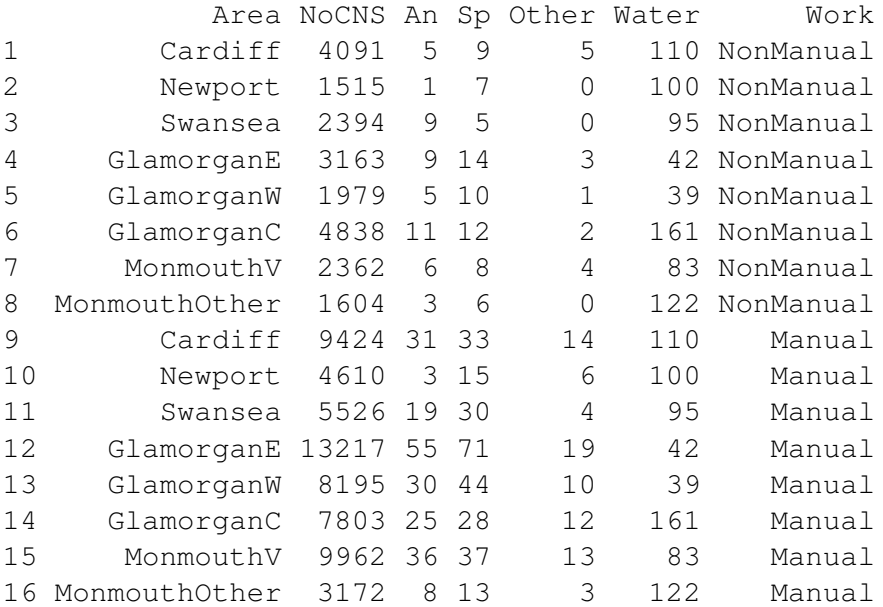

Predictors Water quality, and type of parent's Work. The response is given in 4 separate columns. This is grouped data.

```
prop.table(colSums(cns[, 2:5]))
```
NoCNS An Sp Other 0.991792 0.003028 0.004045 0.001135

Almost all cases are non-CNS. This suggests fitting two models, a logistic model for NoCNS vs. CNS, and then a multinomial logistic model for (An, Sp, Other)|CNS. For the logistic:

```
cns$CNS <- rowSums(cns[, 3:5])
fit1 <- glm(cbind(CNS, NoCNS) ~ Water + Work, binomial, cns)
summary(fit1)
Call:
qlm(formula = cbind(CNS, NoCNS) ~\sim Water + Work, family = binomial,data = ens)Deviance Residuals:
   Min 1Q Median 3Q Max
-2.6557 -0.3018 -0.0313 -0.5721 1.3300
Coefficients:
              Estimate Std. Error z value Pr(>|z|)
(Intercept) -4.432580 0.089789 -49.37 < 2e-16
Water -0.003264 0.000968 -3.37 0.00075
WorkNonManual -0.339058  0.097094  -3.49  0.00048
(Dispersion parameter for binomial family taken to be 1)
   Null deviance: 41.047 on 15 degrees of freedom
Residual deviance: 12.363 on 13 degrees of freedom
AIC: 102.5
Number of Fisher Scoring iterations: 4
exp(confint(fit1)[-1,])
              2.5 % 97.5 %
Water 0.9948 0.9986
WorkNonManual 0.5868 0.8589
plot(allEffects(fit1), grid=TRUE)
```
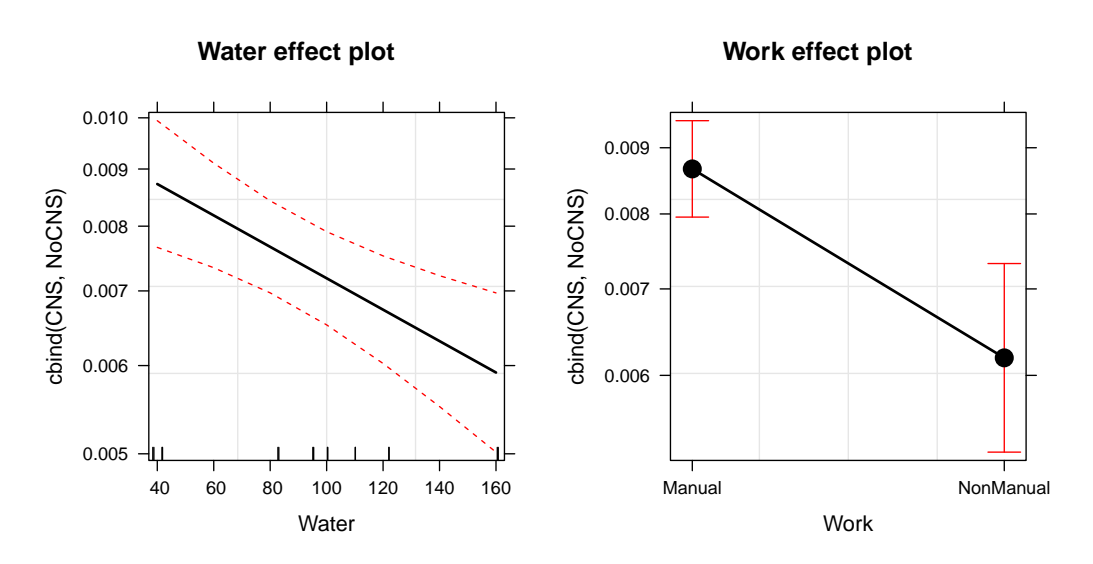

The multinomial can be fit in two ways. Using a multivariate response

fit2 <- multinom(cbind(An, Sp, Other) ~ Water + Work, cns, trace=FALSE)

Or, using a univariate response with weights.

```
cns1 <- reshape(cns, varying= c("An", "Sp", "Other"), direction="long",
     v.name="y", timevar="outcome")
cns1$outcome <- factor(cns1$outcome, labels=c("An", "Sp", "Other"))
head(cns1)
```
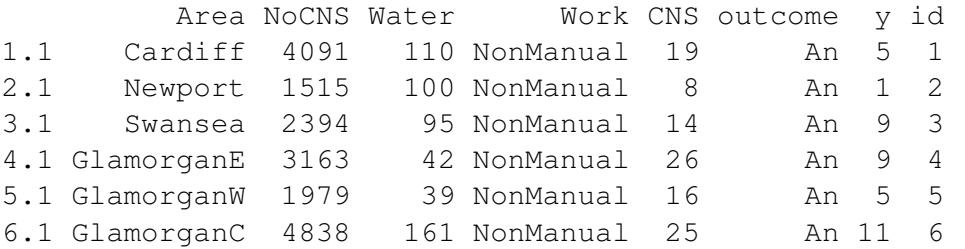

```
fit3 <- multinom(outcome ~ Water + Work, cns1, weights=y, trace=FALSE)
compareCoefs(fit2, fit3)
```
Call:

```
1:"multinom(formula = cbind(An, Sp, Other) ~ Water + Work, data = cns, trace = FALSE)"
2:"multinom(formula = outcome ~ Water + Work, data = cns1, weights = y, trace = FALSE)"
```
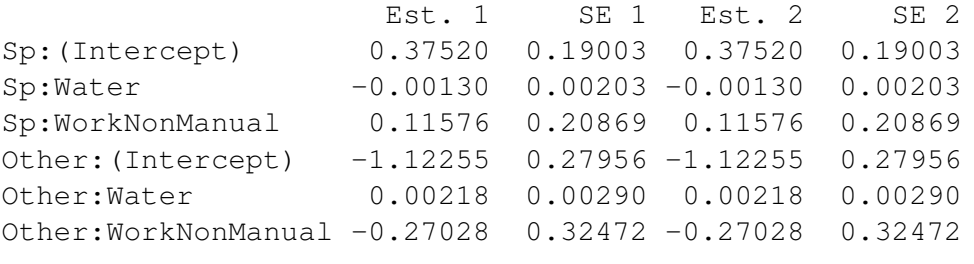

```
fit4 <- update(fit2, \degree 1)
anova(fit2, fit4)
```
Likelihood ratio tests of Multinomial Models

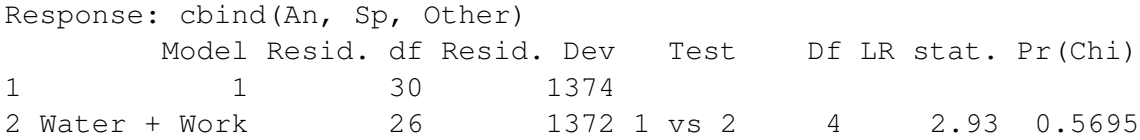

It isn't particularly surprising that the type of CNS cannot be predicted by Water and Work.